# **PENERAPAN METODE NUMERIK PADA RANGKAIAN LISTRIK**

**Yuniarsi Rahayu**

Program Studi Teknik Informatika, Fakultas Ilmu Komputer Universitas Dian Nuswantoro Jl. Nakula I No. 5-11, Semarang Email : yuniarsi\_r@dosen.dinus.ac.id

#### *Abstract*

*This paper discusses the application of numerical methods namely Gauss Elimination Method, Method, Cramer, Matrix Inversion Method and Gauss-Jordan elimination method. Cases on an electric circuit is formed into a mathematical model to the next is formulated numerically by using the four methods. This calculation uses the tools Matlab (Matrix Laboratory) which allows it to handle the mathematical calculations in an easy way.*

*Keywords: Matrix, Gauss Elimination Method, Electric Circuit*

# **1. PENDAHULUAN**

Dalam berbagai disiplin ilmu banyak persoalan- persoalan yang melibatkan model matematika. Komputer sangat berperan dalam perkembangan bidang metode numerik. Persoalan yang muncul di lapangan diformulasikan ke dalam model yang berbentuk persamaan matematika. Persamaan tersebut mungkin sangat kompleks atau jumlahnya lebih dari satu. Metode numerik dengan bantuan komputer memberikan cara penyelesaian persoalan matematika dengan cepat dan akurat. Sebagai ilustrasi metode penyelesaian model matematika dengan menggunakan rumus-rumus persamaan- persamaan linier.

Dipandang m buah persamaanpersamaan linier dengan n anu :  $a_{11}x_1 + a_{12}x_2 + ... + a_{1n}x_n = b_1$  $a_{21}x_1 + a_{22}x_2 + ... + a_{2n}x_n = b_2$ ... ... ... ... ... . ... ... ... ... ... ... ... ... . ... ... ... ... ... ... ... ...  $a_{m1}x_1 + a_{m2}x_2 + ... + a_{mn}x_n = b_m$ 

a<sup>i</sup> dan b adalah skalar, di mana a<sup>i</sup> disebut koefisien dan b disebut konstanta dari persamaan.

 $x_i$  :  $x_1, x_2, \ldots$ ,  $x_n$  disebut anu (undeterminants, unknows atau variables)

Dengan perkalian matriks, persamaanpersamaan tersebut bisa ditulis sebagai berikut :

$$
\begin{pmatrix}\na_{11} & a_{12} & \dots & a_{1n} \\
a_{21} & a_{22} & \dots & a_{2n} \\
\vdots & \vdots & \ddots & \vdots \\
a_{m1} & a_{m2} & \dots & a_{mn}\n\end{pmatrix}\n\qquad\n\begin{pmatrix}\nx_1 \\
x_2 \\
\vdots \\
x_n\n\end{pmatrix}\n=\n\begin{pmatrix}\nb_1 \\
b_2 \\
\vdots \\
b_m\n\end{pmatrix}
$$

Salah satu program yang akan digunakan sebagai alat bantu adalah Matlab. MATLAB merupakan sebuah bahasa high-peformance untuk komputasi teknis. Sebuah program untuk analisis dan komputasi numerik dan merupakan pemrograman matematika lanjutan yang dibentuk dengan dasar pemikiran menggunakan sifat dan bentuk matriks. MATLAB singkatan dari Matrix Laboratory. Matlab mengintegrasikan perhitungan, visualisasi, dan pemrograman dalam suatu lingkungan yang mudah digunakan di mana permasalahan dan solusi dinyatakan dalan notasi secara matematis yang dikenal umum. Matlab dapat digunakan sebagai kalkulator ilmiah yang memungkinkan akses terhadap kemampuan aljabar komputer. Sebuah kalkulator yang dapat diprogram, dapat membuat, mengeksekusi dan menyimpan urutan perintah sehingga memungkinkan komputasi dilakukan secara otomatis.

### **2. PEMBAHASAN**

Jika diberikan rangkaian listrik dengan 6 buah tahanan dengan arah arus seperti terlihat pada gambar 1.sebagai berikut :

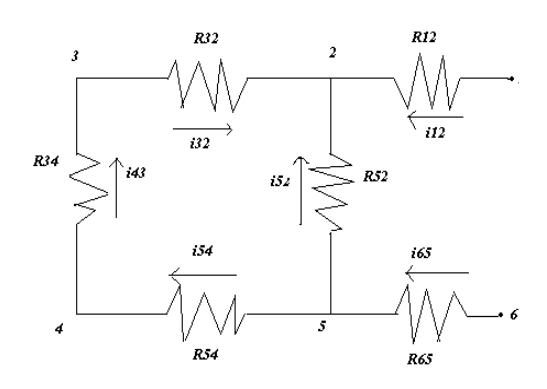

*Gambar 1. Rangkaian listrik dengan 6 buah tahanan*

Berdasarkan hukum Kirchoff maka diperoleh persamaan-persamaan sebagai berikut :

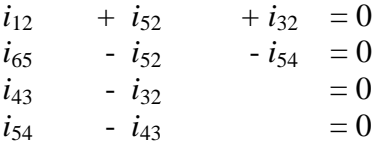

berdasarkan hukum ohm diperoleh persamaan sebagai berikut :

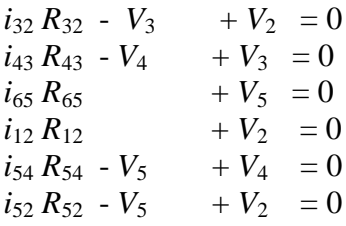

Dari ke sepuluh persamaan yang tertulis di atas maka diperoleh penyelesaian persamaan linier dalam bentuk matriks sebagai berikut :

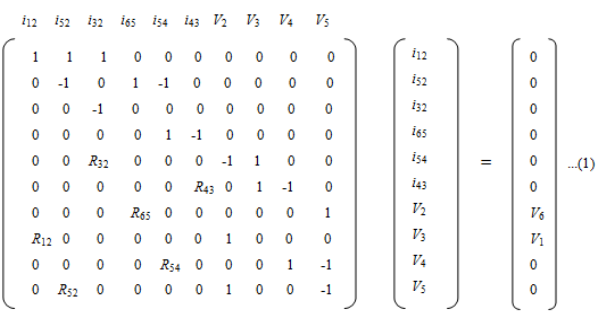

Dari persaman matriks (1) tersebut, maka dihitung harga dari :

*i***12,** *i***52,** *i***32,** *i***65 ,** *i***54,** *i***<sup>43</sup>** *, V***2,** *V***<sup>3</sup>** *, V***4***, V***<sup>5</sup>**

ditentukan bahwa :

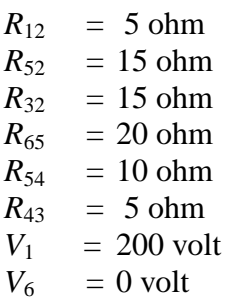

Dalam menyelesaikan kasus tersebut, digunakan beberapa metode dalam metode numerik, yaitu Metode Eliminasi Gauss,Metode Cramer, Metode Matrisk Inversi dan Metode Eliminasi Gauss-Jordan.

#### **2.1 Metode Eliminasi Gauss**

Merupakan salah satu metode yang paling awal dikembangkan dan banyak digunakan dalam penyelesaian system persamaan linier. Prosedur penyelesaian dari metode ini adalah mengurangi system persamaan ke dalam bentuk segitiga atas sedemikian sehingga salah satu dari persamaanpersamaan tersebut hanya mengandung satu bilangan tak diketahui, dan setiap persamaan berikutnya hanya terdiri dari satu tambahan bilangan tak diketahui. Gambaran prosedur hitungan Metode Eliminasi Gauss sebagai berikut:

$$
\begin{pmatrix}\na_{11} & a_{12} & a_{13} & | & b_1 \\
a_{21} & a_{22} & a_{23} & | & b_2 \\
a_{31} & a_{32} & a_{33} & | & b_3\n\end{pmatrix}\n\rightarrow\n\begin{pmatrix}\na_{11} & a_{12} & a_{13} & | & b_1 \\
0 & a_{22} & a_{23} & | & b'_2 \\
0 & 0 & a_{33} & | & b''_3\n\end{pmatrix}
$$
\n
$$
x_3 = b''_3/(a''_{33}
$$
\n
$$
x_2 = (b'_2 - a'_{23}x_{23})/a_{22}
$$
\n
$$
x_1 = (b_1 - a_{12}x_2 - a_{13}x_3)/a_{11}
$$

Pada persamaan matriks (1) akan diselesaikan dengan menggunakan MetodeEliminasi Gauss. Perhitungan dengan Metode Eliminasi Gauss terlihat pada gambar 2 sebagai berikut :

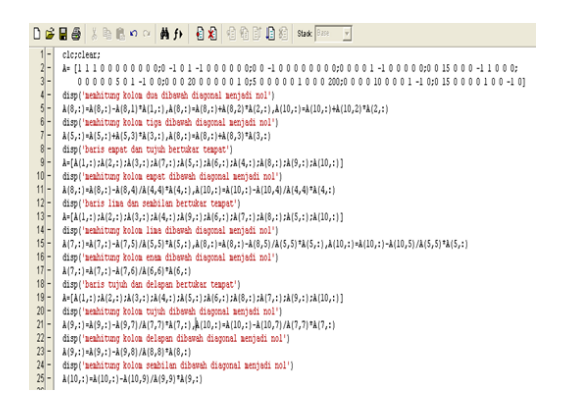

*Gambar 2. Proses Menghitung dengan Metode Eliminasi Gauss*

Jika pada gambar 2, dijalankan maka akan menghasilkan gambar 3 (yang memperlihatkan matriks awal sebelum diselesaikan dengan metode Eliminasi Gauss) dan gambar 4 (matriks akhir setelah eliminasi dijalankan).

|               |   | Command Window |    |    |    |     |          |   |    |     |    |
|---------------|---|----------------|----|----|----|-----|----------|---|----|-----|----|
| l>>           |   |                |    |    |    |     |          |   |    |     |    |
| À<br>$\equiv$ |   |                |    |    |    |     |          |   |    |     |    |
|               | 1 |                | 1  | O. | 0  | 0   | $\Omega$ | 0 | 0  | O   |    |
|               | ñ | -1             | n  |    | -1 | n   | n        | 0 | n  | 0   |    |
|               | n | 0              | -1 | n  | 0  | n   | n        | 0 | n  | n   |    |
|               | n | 0              | n  | n  |    | - 1 | 0        | 0 | n  | n   |    |
|               | ٥ | 0              | 15 | 0  | 0  | 0   | -1       |   | 0  | 0   |    |
|               | ٥ | 0              | 0  | 0  | 0  | 5   | 0        |   | -1 | 0   |    |
|               | n | 0              | 0  | 20 | 0  | n   | $\Omega$ | 0 | n  |     |    |
|               | 5 | 0              | 0  | 0  | 0  | 0   | 1        | O | 0  | 0   | 20 |
|               | n | 0              | n  | 0  | 10 | n   | n        | 0 |    | - 1 |    |
|               | 0 | 15             | 0  | 0  | 0  | 0   | 1        | 0 | 0  | - 1 |    |
|               |   |                |    |    |    |     |          |   |    |     |    |

*Gambar 3. Matriks Awal Metode Eliminasi Gauss*

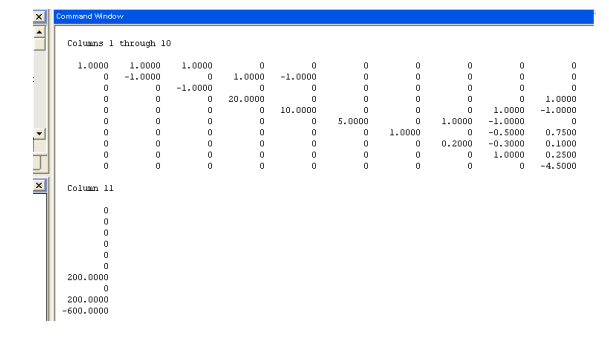

*Gambar 4. Matriks akhir setelah eliminasi dijalankan*

|            | ile Edit View Text Debug Breakpoints Web Window Help                                                                 |
|------------|----------------------------------------------------------------------------------------------------|
|            | 日相 有名的日名<br>DGBA∥∦⊪‼⊓⊙<br>前fr<br>V<br>Stack Base                                                                     |
| $26 -$     | disp('menghitung hasil akhir')                                                                                       |
| $27 -$     | v5=A(10,11)/A(10,10)                                                                                                 |
| $28 -$     | v4=(A(9,11)-v5*A(9,10))/A(9,9)                                                                                       |
| $29 -$     | v3=(A(8,11)-v5*A(8,10)-v4*A(8,9))/A(8,8)                                                                             |
| $30 -$     | v2=(A(7,11)-v5*A(7,10)-v4*A(7,9)-v3*A(7,8))/A(7,7)                                                                   |
| $31 -$     | i43=(A(6,11)-v5*A(6,10)-v4*A(6,9)-v3*A(6,8)-v2*A(6,7))/A(6,6)                                                        |
| $32 -$     | i54=(A(5,11)-v5*A(5,10)-v4*A(5,9)-v3*A(5,8)-v2*A(5,7)-i43*A(5,6))/A(5,5)                                             |
| $33 -$     | 165=(A(4,11)-v5*A(4,10)-v4*A(4,9)-v3*A(4,8)-v2*A(4,7)-i43*A(4,6)-i54*A(4,5))/A(4,4)                                  |
| $34 -$     | 132=(A(3,11)-v5*A(3,10)-v4*A(3,9)-v3*A(3,8)-v2*A(3,7)-143*A(3,6)-154*A(3,5)-165*A(3,4))/A(3,3)                       |
| $35 -$     | i52=(A(2,11)-v5*A(2,10)-v4*A(2,9)-v3*A(2,8)-v2*A(2,7)-i43*A(2,6)-i54*A(2,5)-i65*A(2,4)-i32*A(2,3))/A(2,2)            |
| $36 -$     | il2=(A(1,11)-v5*A(1,10)-v4*A(1,9)-v3*A(1,8)-v2*A(1,7)-i43*A(1,6)-i54*A(1,5)-i65*A(1,4)-i32*A(1,3)-i52*A(1,2))/A(1,1) |
| 37<br>nel. |                                                                                                    |

*Gambar 5. Proses menghitung hasil akhir*

Gambar 2 dan gambar 5, akan menghasilkan solusi sebagai berikut : menghitung hasil akhir

 $v_5 = 133.3333$  $v_4 = 166.6667$  $v_3 = 183.3333$ v<sup>2</sup> = 183.3333  $i_{43} = -3.3333$  $i_{54} = -3.3333$  $i_{65} = -6.6667$  $i_{32} = 0$  $i_{52} = -3.3333$  $i_{12} = 3.3333$ 

Dengan teknik Metode Eliminasi Gauss diperoleh solusinya sebagai berikut  $i_{12}$  = 3.3333 amphere,  $i_{32}$  = 0.000 ampere,  $i_{54}$  = -3.3333 amphere,  $i_{52} = -3.3333$  amphere,  $i_{65}$  = -6.6667 amphere,  $i_{43}$  = -3.3333 amphere,  $v_2 = 183.3333$  volt,  $v_3 = 183.3333$  volt,  $v_4 = 166.6667$ volt,  $v_5 = 133.3333$  volt.

## **2.2 Metode Cramer**

Solusi dari persamaan tersebut menurut aturan Cramer adalah sebagai berikut :

$$
X_i = \begin{array}{c|c} & | & A_i & | \\ \hline & & & \\ & | & A & | \end{array}
$$

dengan syarat  $|A| \neq 0$ 

:

 $A_i$  = matriks A dengan kolom ke i nya diganti dengan nilai-nilai dari matriks B dan kolom yang lain tetap.

Perhitungan dengan Metode Cramer terlihat pada gambar 6 sebagai berikut

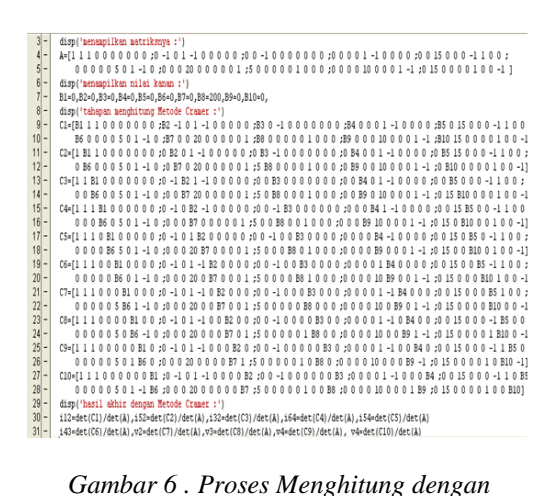

*Metode Cramer*

Jika pada gambar 6 dijalankan menghasilkan :

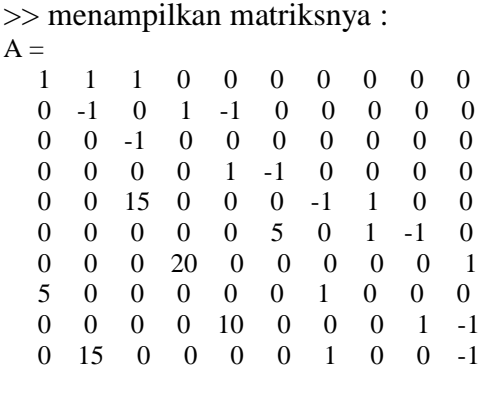

menampilkan nilai kanan :

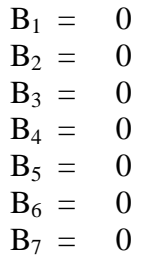

 $B_8 = 200$  $B_9 = 0$  $B_{10} = 0$ 

tahapan menghitung Metode Cramer :  $C1 =$ 

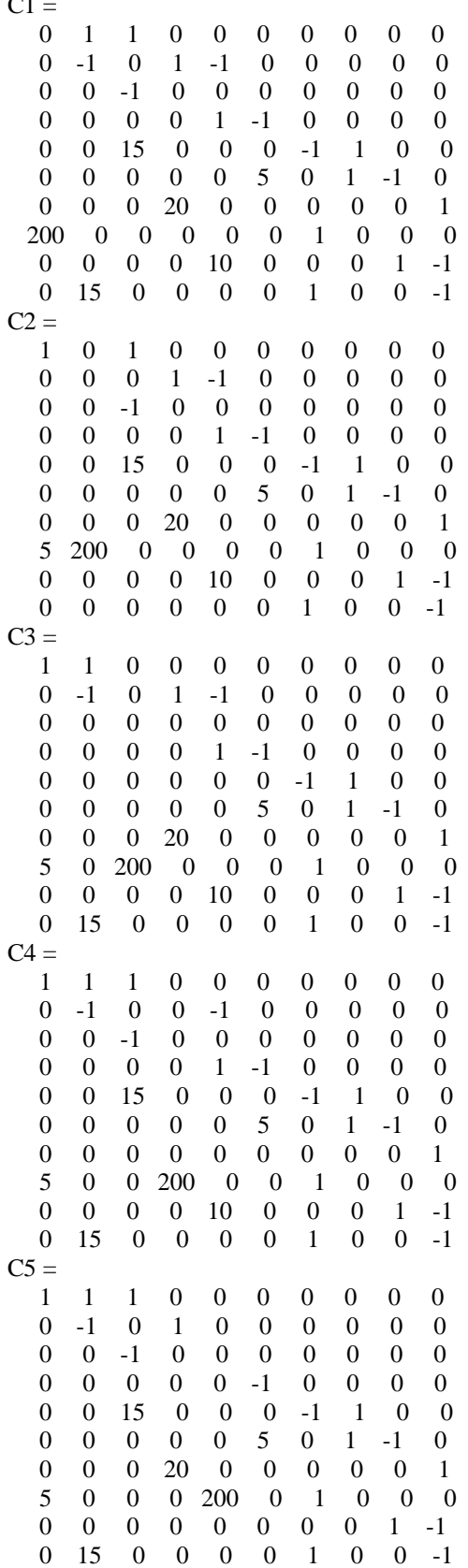

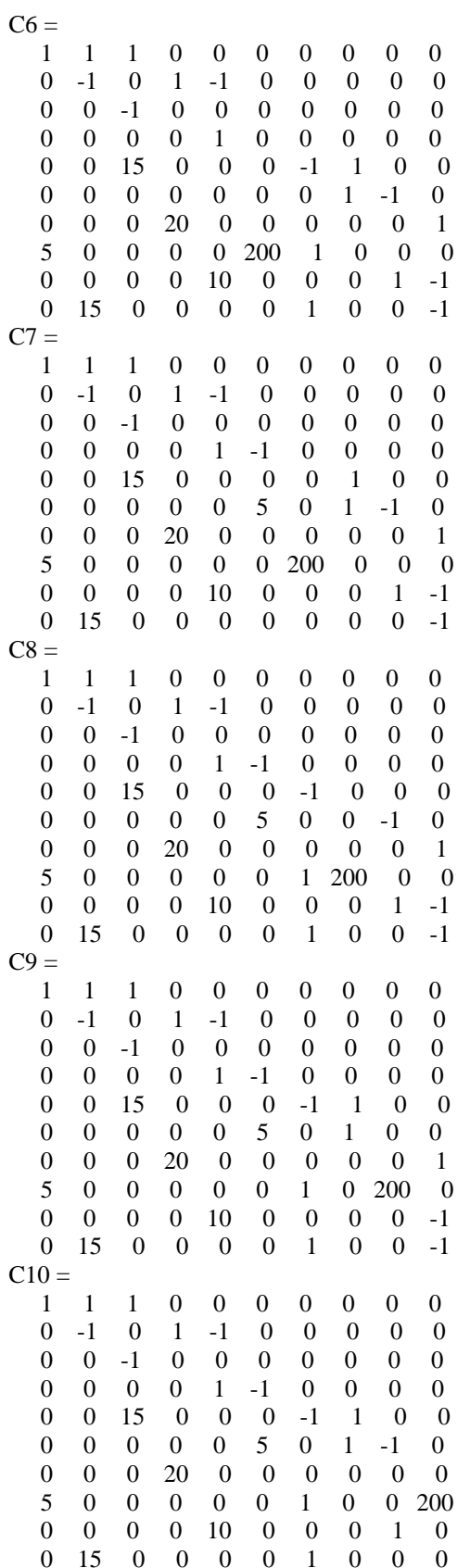

hasil akhir dengan Metode Cramer :

 $i_{12} = 3.333$  $i_{52} = -3.3333$  $i_{32} = 0$  $i_{64} = -6.6667$  $i_{54} = -3.3333$  $i_{43} = -3.3333$  $v_2$  = 183.3333  $v_3 = 183.3333$  $v_4 = 166.6667$  $v_5 = 133.3333$ 

Dengan teknik Metode Cramer diperoleh solusinya sebagai berikut  $i_{12} = 3.3333$  amphere,  $i_{32} = 0.000$ ampere,  $i_{54} = -3.3333$  amphere,  $i_{52}$  = -3.3333 amphere,  $i_{65}$  = -6.6667 amphere,  $i_{43} = -3.3333$  amphere,  $v_2$  = 183.33333 volt,  $v_3$  = 183.33333 volt,  $v_4 = 166.6667$  volt,  $v_5$  = 133.3333 volt.

#### **2.3 Metode Matriks Inversi**

Misal A<sup>-1</sup> adalah matriks inversi dari A. Hasil kali A dengan A<sup>-1</sup> menghasilkan matriks identitas I,

$$
AA^{-1} = A^{-1}A = I \quad \dots (2)
$$

Bila matriks A dikalikan dengan I akan menghasilkan matriks A sendiri,

$$
AI = IA = A \quad \dots \quad (3)
$$

Berdasarkan 2 kesamaan (2) dan (3), sistem persamaan linier AX=b dapat diselesaikan sebagai berikut :

$$
A X = b \rightarrow A^{-1} A X = A^{-1} b
$$
  
\n
$$
\rightarrow I X = A^{-1} b \rightarrow X = A^{-1} b
$$

Jadi penyelesaian sistem persamaan linier  $AX=b$  adalah  $X=A^{-1}b$  dengan syarat  $A^{-1}$  ada.

Perhitungan dengan Metode Matriks Inversi terlihat pada gambar 7 sebagai berikut :

| Ŀ.                     | clerclear:                                                                                                    |
|------------------------|----------------------------------------------------------------------------------------------------|
| $\sim$                 |                                                                                                    |
| ı.                     |                                                                                                    |
| E                      |                                                                                                    |
| ı.                     | 0150000100-100000000011                                                                                                    |
| L                      | A(8,:)=A(8,:)-A(1,:)*A(8,1),A(2,:)=A(2,:)/A(2,2),A(1,:)=A(1,:)-A(2,2)*A(2,:),A(8,:)=A(8,:)-A(8,2)*A(2,:)                                   |
| $\overline{ }$         | A(10,:)=A(10,:)-A(10,2)*A(2,:),A(3,:)=A(3,:)/A(3,3),A(1,:)=A(1,:)-A(3,3)*A(3,:),A(5,:)=A(5,:)-A(5,3)*A(3,:)                                |
| $\vert - \vert$        | A(8,:)=A(8,:)-A(8,3)*A(3,:),A=[A(1,:);A(2,:);A(3,:);A(3,:);A(7,:);A(5,:);A(6,:);A(4,:);A(8,:);A(9,:);A(10,:)]                              |
| $\vert - \vert$        | A(4,:)=A(4,:)/A(4,4),A(1,:)=A(1,:)-A(4,:),A(2,:)=A(2,:)+A(4,:),A(8,:)=A(8,:)=A(8,4)*A(4,:),A(10,:)=A(10,:)-A(10,4)*A(4,:)                  |
| $\vert \cdot \vert$    | A=[A(1,;);A(2,;);A(3,;);A(4,;);A(7,;);A(6,;);A(5,;);A(8,;);A(9,;);A(10,;)]                                                                 |
| $\vert$ – $\vert$      | A(1.:1+A(1.:1+A(5.:1.A(2.:1+A(2.:1+A(5.:1).A(8.:1+A(8.:1+A(8.51*A(5.:1.A(9.:1+A(9.:1+A(9.51*A(5.:1.A(10.:1+A(10.:1-A(10.51*A(5.:1)         |
| $\overline{a}$         | A(6,:)=A(6,:)/A(6,6),A(1,:)=A(1,:)+A(6,:),A(2,:)=A(2,:)-A(6,:),A(5,:)=A(5,:)+A(6,:),A(8,:)=A(8,:)-A(8,6)*A(6,:)                            |
| $\vert - \vert$        | A(9,:)=A(9,:)=A(9,5)*A(6,:),A(10,:)=A(7,:),A(10,:)=A(10,5)*A(6,:),A(7,:)=A(7,:)/A(7,7),A(8,:)=A(8,:)=A(7,:),A(10,:)=A(10,:)=A(10,:)=A(7,:) |
| $\overline{a}$         | A=FA(1,;);A(2,;);A(3,;);A(4,;);A(5,;);A(6,;1;A(7,;);A(9,;1;A(9,;1;A(8,;1;A(10,;11,A(8,;1=A(8,;1)A(8,8),A(1,;1=A(1,;1-A(1,8)*A(8,;1)        |
| $\left  \cdot \right $ | A(2,:)=A(2,:)-A(2,8)*A(8,:),A(5,:)=A(5,:)=A(5,8)*A(8,:),A(6,:)=A(6,:)=A(6,8)*A(8,:),A(7,:)=A(7,:)=A(7,8)*A(8,:)                            |
| $\sim$                 | A(10.:1=A(10.:1-A(10.8)*A(8.:1.A(1.:1=A(1.:1-A(1.9)*A(9.:1.A(2.:1=A(2.:1-A(2.9)*A(9.:1.A(5.:1=A(5.:1-A(5.9)*A(9.:1                         |
| $\overline{a}$         | AI6.:1=AI6.:1-AI6.91*AI9.:1.AI7.:1=AI7.:1-AI7.91*AI9.:1.AI8.:1=AI8.:1-AI8.91*AI9.:1.AI10.:1=AI10.:1-AI10.91*AI9.:1                         |
| $\vert$ = $\vert$      | A(10.:1=A(10.:1/A(10.10).A(1.:1)=A(1.:1-A(1.10)*A(10.:1.A(2.:1=A(2.:1-A(2.10)*A(10.:1.A(4.:1=A(4.:1-A(4.10)*A(10.:1                        |
| $\vert$ – $\vert$      | A(5,:)=A(5,:)-A(5,10)*A(10,:),A(6,:)=A(6,:)=A(6,:1)*A(10,:),A(7,:)=A(7,1)-A(7,1)=A(10,:),A(8,:)=A(8,:)=A(8,10)*A(10,:)                     |
| $\vert - \vert$        | A(9,:)=A(9,:)-A(9,10)*A(10,:),b=[A(1,11) A(1,12) A(1,13)A(1,14) A(1,15) A(1,16)A(1,17) A(1,18) A(1,19)A(1,20);                             |
| $\vert - \vert$        | A(2.11) A(2.12) A(2.13) A(2.14) A(2.15) A(2.16) A(2.17) A(2.18) A(2.19) A(2.20) :                                                          |
| $\vert - \vert$        | A(3,11) A(3,12) A(3,13) A(3,14) A(3,15) A(3,16)A(3,17) A(3,18) A(3,19)A(3,20);                                                             |
| $\vert - \vert$        | A(4,11) A(4,12) A(4,13)A(4,14) A(4,15) A(4,16)A(4,17) A(4,18) A(4,19)A(4,20);                                                              |
| $\overline{a}$         | A(5.11) A(5.12) A(5.13)A(5.14) A(5.15) A(5.16)A(5.17) A(5.18) A(5.19)A(5.20):                                                              |
| $\vert$ - $\vert$      | A(6,11) A(6,12) A(6,13)A(6,14) A(6,15) A(6,16)A(6,17) A(6,18) A(6,19)A(6,20);                                                              |
| $\vert - \vert$        | A(7.11) A(7.12) A(7.13)A(7.14) A(7.15) A(7.16)A(7.17) A(7.18) A(7.19)A(7.20):                                                              |
| $\vert - \vert$        | A(8,11) A(8,12) A(8,13)A(8,14) A(8,15) A(8,16)A(8,17) A(8,18) A(8,19)A(8,20);                                                              |
| $\vert$ = $\vert$      | A(9,11) A(9,12) A(9,13)A(9,14) A(9,15) A(9,16)A(9,17) A(9,18) A(9,19)A(9,20);                                                              |
| $\vert \cdot \vert$    | A(10,11) A(10,12) A(10,13)A(10,14) A(10,15) A(10,16)A(10,17) A(10,18) A(10,19)A(10,20)],c=[0; 0; 0; 0; 0; 0; 0;200;0;0],d+b*c              |

*Gambar 7. Proses Menghitung dengan Metode Matriks Inversi*

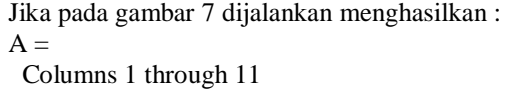

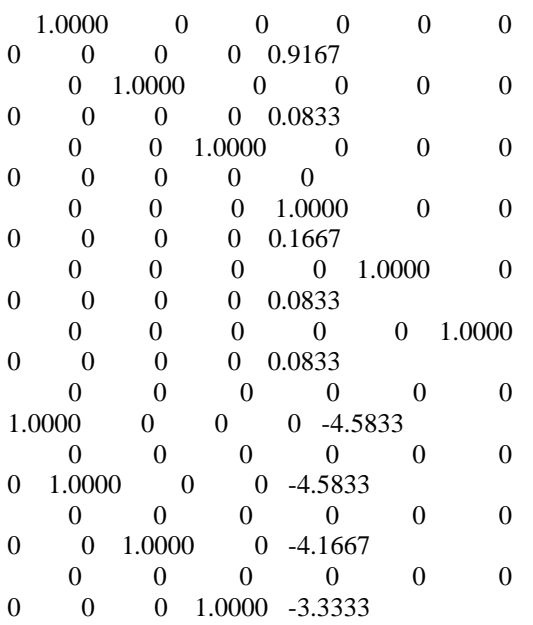

Columns 12 through 20

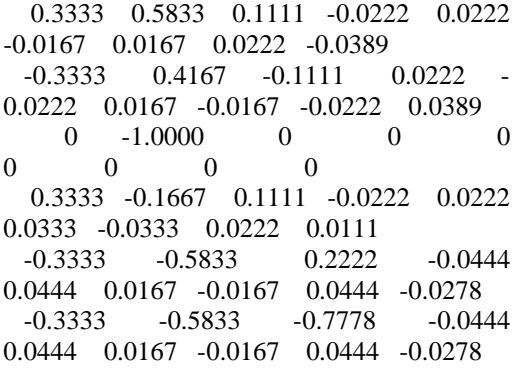

 $-1.6667$   $-2.9167$   $-0.5556$   $0.1111$ 0.1111 0.0833 0.9167 -0.1111 0.1944  $-1.6667$  12.0833  $-0.5556$  1.1111 0.1111 0.0833 0.9167 -0.1111 0.1944  $-3.3333$   $9.1667$   $-4.4444$   $0.8889$ 0.8889 0.1667 0.8333 0.1111 0.0556<br>6.6667 3.3333 -2.2222 0.4444  $-6.6667$   $3.3333$   $-2.2222$ 0.4444 0.3333 0.6667 -0.4444 -0.2222  $b =$  0.9167 0.3333 0.5833 0.1111 -0.0222 0.0222 -0.0167 0.0167 0.0222 -0.0389 0.0833 -0.3333 0.4167 -0.1111 0.0222 -0.0222 0.0167 -0.0167 -0.0222 0.0389  $0 \t -1.0000 \t 0 \t 0$ 0 0 0 0 0 0.1667 0.3333 -0.1667 0.1111 -0.0222 0.0222 0.0333 -0.0333 0.0222 0.0111 0.0833 -0.3333 -0.5833 0.2222 -0.0444 0.0444 0.0167 -0.0167 0.0444 -0.0278 0.0833 -0.3333 -0.5833 -0.7778 -0.0444 0.0444 0.0167 -0.0167 0.0444 -0.0278 -4.5833 -1.6667 -2.9167 -0.5556 0.1111 -0.1111 0.0833 0.9167 -0.1111 0.1944 -4.5833 -1.6667 12.0833 -0.5556 1.1111 -0.1111 0.0833 0.9167 -0.1111 0.1944 -4.1667 -3.3333 9.1667 -4.4444 0.8889 -0.8889 0.1667 0.8333 0.1111 0.0556 -3.3333 -6.6667 3.3333 -2.2222 0.4444 -0.4444 0.3333 0.6667 -0.4444 -0.2222  $c =$  0 0 0 0 0  $\theta$  0 200 0 0  $d =$  3.3333 -3.3333 0 -6.6667 -3.3333 -3.3333 183.3333 183.3333 166.6667 133.3333

Dengan teknik Metode Matriks Inversi diperoleh solusinya sebagai berikut  $i_{12} = 3.3333$  amphere,  $i_{32} = 0.000$ ampere,  $i_{54} = -3.3333$  amphere,  $i_{52}$  = -3.3333 amphere,  $i_{65}$  = -6.6667

amphere,  $i_{43} = -3.3333$  amphere,  $v_2 = 183.3333$  volt,  $v_3 = 183.3333$ <br>volt.  $v_4 = 166.6667$  volt.  $v_5 =$  $166.6667$  volt,  $v_5$  = 133.3333 volt.

#### **2.4 Metode Eliminasi Gaus-Jordan**

Metode yang digunakan dalam pembahasan ini adalah Metode Eliminasi Gauss-Jordan. Metode Eleminasi Gauss-Jordan merupakan variasi dari metode eliminasi Gauss yang hasilnya lebih sederhana. Caranya dengan meneruskan operasi baris dari eliminasi Gauss sehingga akan menghasilkan matriks yang Eselon-baris tereduksi. Bentuk matriks Eliminasi Gauss-Jordan ditulis sebagai berikut :

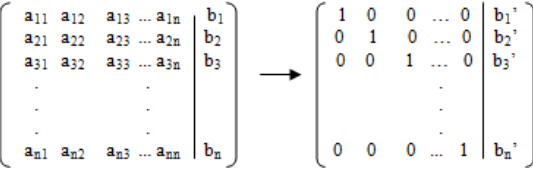

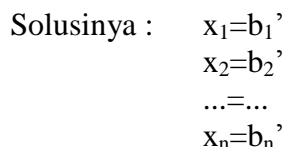

Perhitungan dengan Metode Eliminasi Gaus-Jordan terlihat pada gambar 8 sebagai berikut :

|                      | D: lyunilartikellmjlhljordan.m                                                                                                    |
|----------------------|----------------------------------------------------------------------------------------------------|
|                      | Edit View Text Debug Breakpoints Web Window Help                                                                                         |
|                      | $\vert \psi \vert$                                                                                                    |
|                      | closclear:                                                                                                    |
| 00010101111111111110 |                                                                                                    |
|                      | 00000501-100:00020000010:500001000200:00000001-10:015000100-101                                                                          |
|                      | A(8.:1=A(8.:1-A(8.1)*A(1.:1.A(2.:1=A(2.:1*(-1).A(8.:1=A(8.:1=A(8.2)*A(2.:1.A(10.:1=A(10.:1-A(10.2)*A(2.:1                                |
|                      | A(1,:1=A(1,:1=A(2,:1,A(3,:1=A(3,:1*(-1),A(1,:1=A(1,:1=A(3,:1,a(5,:1=A(5,:1=A(5,3)*A(3,:1,A(8,:1=A(8,3)*A(3,:1)                           |
|                      | A=[A(1,:);A(2,:);A(3,:);A(7,:);A(5,:);A(6,:);A(4,:);A(8,:);A(9,:);A(10,:)]                                                               |
|                      | A(4,:)=A(4,:)/A(4,4),A(1,:)=A(1,:)-A(4,:),A(2,:)=A(2,:)=A(4,:),A(8,:)=A(8,:)=A(8,:)=A(8,4)+A(4,:),A(10,:)=A(10,:)=A(10,:)=A(10,4)+A(4,:) |
|                      | A=[A(L;);A(2,;);A(3,;);A(4,;);A(7,;);A(6,;);A(5,;);A(8,;);A(9,;);A(10,;))                                                                |
|                      | A(1,:)=A(1,:)=A(1,:)=A(2,:)=A(2,:)=A(3,:),A(8,:)=A(8,:)=A(8,5)*A(5,:),A(9,:)=A(9,:)=A(9,5)*A(5,:),A(10,:)=A(10,:)=A(10,5)*A(5,           |
|                      | A16.:1=A16.:1/A16.61.A11.:1=A11.:1+A16.:1.A12.:1=A16.:1.A15.:1=A16.:1.A15.:1=A16.:1.A16.:1=A18.:1=A18.61*A16.:1                          |
| $1 -$                | A(9.:1=A(9.:1=A(9.61*A(6.:1.A(10.:1=A(10.:1=A(10.61*A(6.:1.A(7.:1=A(7.:1*(-1).A(8.:1=A(8.:1-A(7.:1.A(10.:1=A(10.:1-A(7.:1)               |
|                      | A=[A(1,:);A(2,:);A(3,:);A(4,:);A(5,:);A(6,:);A(7,:);A(9,:);A(8,:);A(10,:)]                                                               |
| $\frac{2}{3}$ =      | A(8,:)=A(8,:)/A(8,8),A(1,:)=A(1,:)-A(1,8)*A(8,:),A(2,:)=A(2,:)-A(2,8)*A(8,:),A(5,:)=A(5,:)-A(5,8)*A(8,:)                                 |
| $\frac{1}{4}$ –      | A(6.:)=A(6.:)-A(6.8)*A(8.:).A(7.:)=A(7.:)-A(7.8)*A(8.:).A(10.:)=A(10.:)=A(10.8)*A(8.:).A(1.:)=A(1.:)-A(1.9)*A(9.:)                       |
| $rac{5}{7}$ =        | A12.:1=A12.:1=A12.91*A19.:1.A15.:1=A15.:1=A15.91*A19.:1.A16.:1=A16.:1=A16.91*A19.:1.A17.:1=A17.1=A17.91*A19.:1                           |
|                      | A(8,:)=A(8,:)-A(8,9)*A(9,:),A(10,:)=A(10,:)=A(10,:)-A(10,9)*A(9,:),A(10,:)=A(10,:)/A(10,10),A(1,:)=A(1,:)-A(1,10)*A(10,:)                |
|                      | A(2,:)=A(2,:)-A(2,10)*A(10,:),A(4,:)=A(4,:)-A(4,10)*A(10,:),A(5,:)=A(5,:)-A(5,10)*A(10,:)                                                |
| $rac{8}{9}$          | A(6,:)=A(6,:)-A(6,10)*A(10,:),A(7,:)=A(7,:)-A(7,10)*A(10,:),A(8,:)=A(8,:)-A(8,10)*A(10,:)                                                |
| IJ                   | A(9,:1=A(9,:1-A(9,10)*A(10,:1                                                                                                    |

*Gambar 8 . Proses Menghitung dengan Metode Eliminasi Gaus-Jordan*

Gambar 9 memperlihatkan hasil akhir perhitungan dari gambar 8 sebagai berikut :

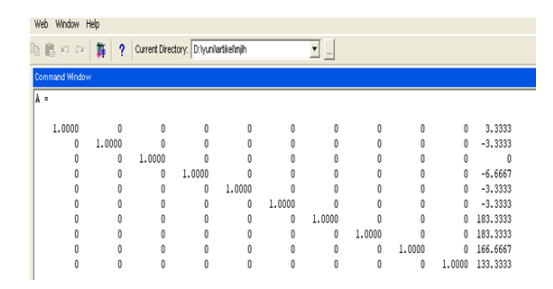

#### *Gambar 9. Hasil output dengan Metode Eliminasi Gauss-Jordan*

Dengan teknik Metode Eliminasi Gauss-Jordan diperoleh solusinya sebagai berikut  $i_{12} = 3.3333$  amphere,  $i_{32} = 0.000$  ampere,  $i_{54} = -3.3333$ amphere,  $i_{52} = -3.3333$  amphere,  $i_{65}$  = -6.6667 amphere,  $i_{43}$  = -3.3333 amphere,  $v_2 = 183.3333$  volt,  $v_3 = 183.3333$  volt,  $v_4 = 166.6667$ volt,  $v_5 = 133.3333$  volt.

#### **4. SIMPULAN**

Perhitungan dalam Metode Numerik, yaitu dengan Metode Invers Determinan, Metode Cramer, Metode Matriks Inversi dan Metode Eliminasi Gauss-Jordan dengan menggunakan Matlab ternyata cukup mudah dilakukan dan efektif. Diperoleh solusinya sebagai berikut  $i_{12} = 3.3333$  amphere,  $i_{32} = 0.000$ ampere,  $i_{54} = -3.3333$  amphere,  $i_{52}$  =  $-3.3333$  amphere,  $i_{65}$  = -6.6667 amphere,  $i_{43}$  =  $-3.3333$  amphere,  $v_2$  = 183.3333 volt,  $v_3$  = 183.3333 volt,  $v_4 = 166.6667$  volt.  $v_5 = 133.3333$  volt. Walaupun cukup banyak penerapan dengan Metode Numerik, di sini penulis mengambil makalah penerapannya adalah dalam rangkaian listrik. Dengan demikian masih banyak contoh- contoh yang perlu dibahas lebih lanjut, sehingga pemahaman penggunaan Matlab sebagai alat bantu dalam matematika akan lebih jelas.

### **DAFTAR PUSTAKA**

Amrinsyah Nasution & Hasballah Zakaria, 2001. *Metode Numerik dalam Ilmu Rekayasa Sipil.* ITB Bandung,

Bambang Triatmodjjo, 2008. *Metode Numerik.* Beta Offset

Duance Hanselman & Bruce Littlefield, *Matlab Bahasa Komputasi Teknis.* Penerbit andi Yogyakarta

Kasiman Peranginangin, 2006. *Pengenalan Matlab.* CV. Andi Offset, Yogyakarta

Renaldi Munir, 2006. *Metode Numerik.* Informatika Bandung

Suryadi D.,H.S. Harini. M, 1985**.** *Teori dan Soal Pendahuluan Aljabar Linier.* Ghalia Indonesia, Jakarta

William H. Hayt, Jr, Jack E. Kemmerly, 1996. *Rangkaian Listrik alih bahasa* Pantur Silaban, Ph.D, Departemen Fisika, ITB